### Computer Graphics (CS 543) Lecture 4b: Introduction to Transformations

### Prof Emmanuel Agu

*Computer Science Dept. Worcester Polytechnic Institute (WPI)* 

### **Hidden-Surface Removal**

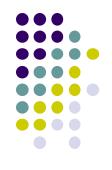

- If multiple surfaces overlap, we want to see only **closest**
- OpenGL uses *hidden-surface* technique called the *z-buffer* algorithm
- Z-buffer compares objects distances from viewer (depth) to determine closer objects

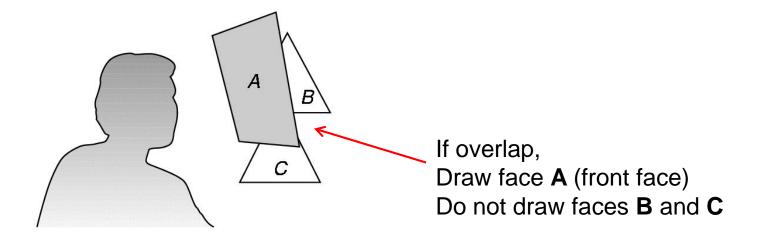

# Using OpenGL's z-buffer algorithm

- Z-buffer uses an extra buffer, (the z-buffer), to store depth information, compare distance from viewer
- 3 steps to set up Z-buffer:
  - 1. In **main()** function glutInitDisplayMode(GLUT\_SINGLE | GLUT\_RGB | GLUT\_DEPTH
  - 2. Enabled in **init()** function

glEnable(GL\_DEPTH\_TEST)

3. Clear depth buffer whenever we clear screen glClear (GL\_COLOR\_BUFFER\_BIT | DEPTH\_BUFFER\_BIT)

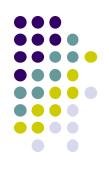

### **3D Mesh file formats**

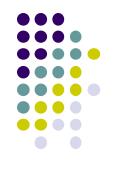

- 3D meshes usually stored in 3D file format
- Format defines how vertices, edges, and faces are declared
- Over 400 different file formats
- **Polygon File Format (PLY)** used a lot in graphics
- Originally PLY was used to store 3D files from 3D scanner
- We will use PLY files in this class

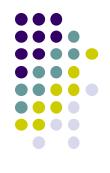

# **Sample PLY File**

```
ply
format ascii 1.0
comment this is a simple file
obj_info any data, in one line of free form text element vertex 3
property float x
property float y
property float z
element face 1
property list uchar int vertex_indices
end_header
-1 0 0
0 1 0
1 0 0
3 0 1 2
```

### **Georgia Tech Large Models Archive**

Models

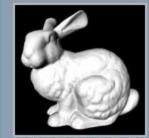

Stanford Bunny

- - Turbine Blade

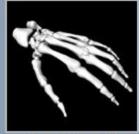

Skeleton Hand

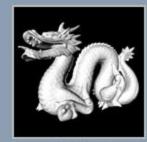

Dragon

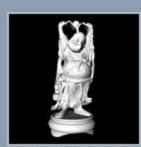

Happy Buddha

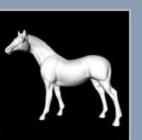

Horse

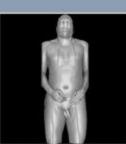

Visible Man Skin

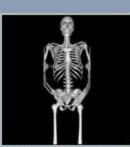

Visible Man Bone

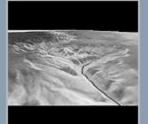

Grand Canyon

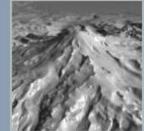

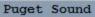

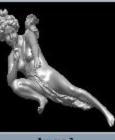

Angel

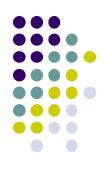

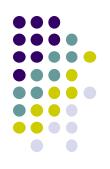

### **Stanford 3D Scanning Repository**

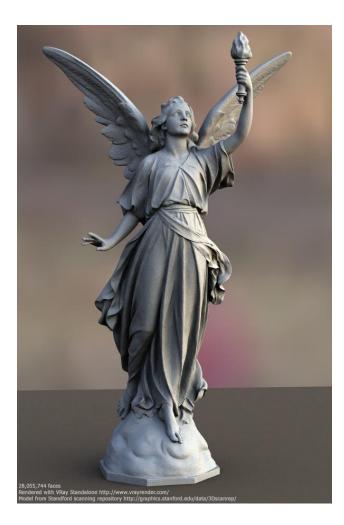

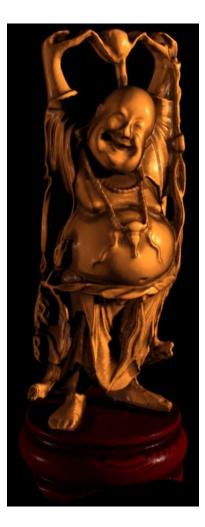

#### Happy Buddha: 9 million faces

#### Lucy: 28 million faces

# **Introduction to Transformations**

- May also want to transform objects by changing its:
  - Position (translation)
  - Size (scaling)
  - Orientation (rotation)
  - Shapes (shear)

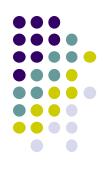

# **Translation**

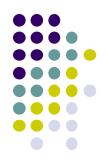

Move each vertex by same distance d = (d<sub>x</sub>, d<sub>y</sub>, d<sub>z</sub>)

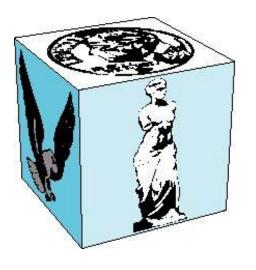

object

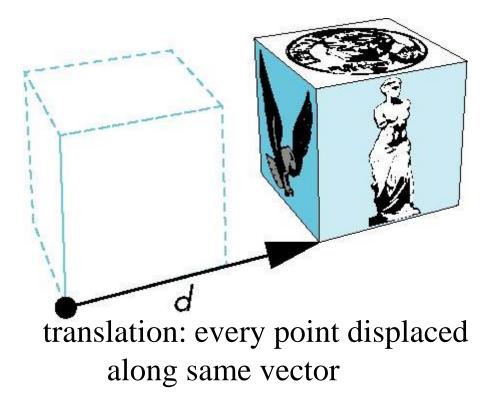

# Scaling

Expand or contract along each axis (about origin)

 $y'=s_{y}y$  $z'=s_{z}z$ p'=Sp

 $x' = s_x x$ 

#### where

 $\mathbf{S} = \mathbf{S}(s_x, s_y, s_z)$ 

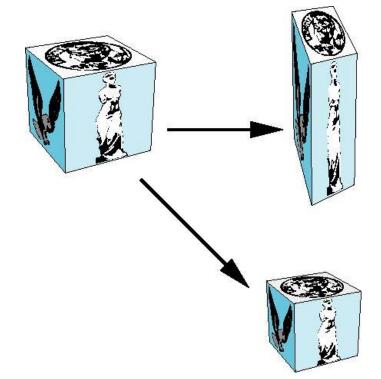

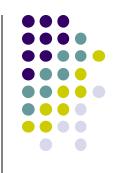

### **Introduction to Transformations**

• We can transform (translation, scaling, rotation, shearing, etc) object by applying matrix multiplications to object vertices

$$\begin{pmatrix} P_{x}' \\ P_{y}' \\ P_{z}' \\ 1 \end{pmatrix} = \begin{pmatrix} m_{11} & m_{12} & m_{13} & m_{14} \\ m_{21} & m_{22} & m_{23} & m_{24} \\ m_{31} & m_{32} & m_{33} & m_{34} \\ 0 & 0 & 0 & 1 \end{pmatrix} \begin{pmatrix} P_{x} \\ P_{y} \\ P_{z} \\ 1 \end{pmatrix} \leftarrow \underbrace{Original Vertex}_{Original Vertex}$$
Transformed Vertex

 Note: point (x,y,z) needs to be represented as (x,y,z,1), also called Homogeneous coordinates

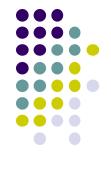

## **Why Matrices?**

- Multiple transform matrices can be pre-multiplied
- One final resulting matrix applied (efficient!)
- For example:

### transform 1 x transform 2 x transform 3 ....

$$\begin{pmatrix} Q_x \\ Q_y \\ Q_z \\ 1 \end{pmatrix} = \begin{pmatrix} m_{11} & m_{12} & m_{13} & m_{14} \\ m_{21} & m_{22} & m_{23} & m_{24} \\ m_{31} & m_{32} & m_{33} & m_{34} \\ 0 & 0 & 0 & 1 \end{pmatrix} \begin{pmatrix} m_{11} & m_{12} & m_{13} & m_{14} \\ m_{21} & m_{22} & m_{23} & m_{24} \\ m_{31} & m_{32} & m_{33} & m_{34} \\ 0 & 0 & 0 & 1 \end{pmatrix} \begin{pmatrix} P_x \\ P_y \\ P_z \\ 1 \end{pmatrix} P_z$$
Transform Matrices can Be pre-multiplied Original Point

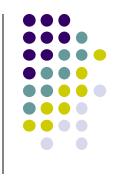

## **3D Translation Example**

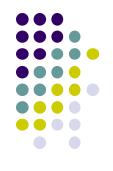

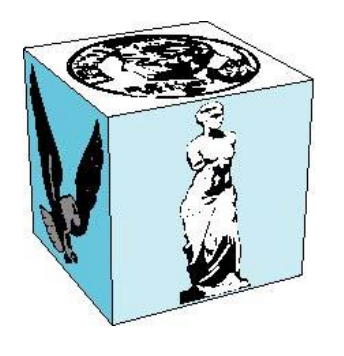

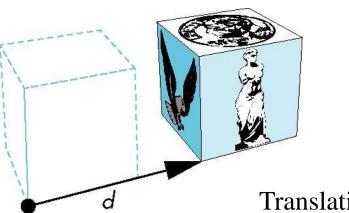

object

Translation of object

• **Example:** If we translate a point (2,2,2) by displacement (2,4,6), new location of point is (4,6,8)

Translate(2,4,6)

•Translate x: 2 + 2 = 4

■Translate y: 2 + 4 = 6

■Translate z: 2 + 6 = 8

$$\begin{pmatrix} 4 \\ 6 \\ 8 \\ 1 \end{pmatrix} = \begin{pmatrix} 1 & 0 & 0 & 2 \\ 0 & 1 & 0 & 4 \\ 0 & 0 & 1 & 6 \\ 0 & 0 & 0 & 1 \end{pmatrix} \times \begin{pmatrix} 2 \\ 2 \\ 2 \\ 1 \end{pmatrix}$$
Translated point Translation Matrix Orig

**Original point** 

Using matrix multiplication for translation

# **3D Translation**

Translate object = Move each vertex by same distance d = (d<sub>x</sub>, d<sub>y</sub>, d<sub>z</sub>)

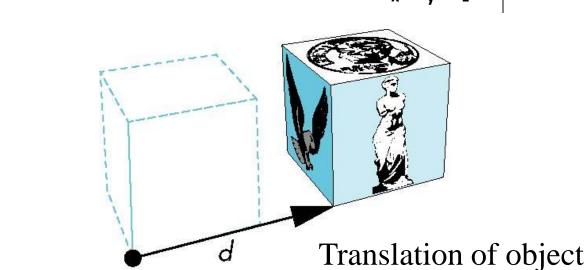

Translate(dx,dy,dz)

#### •Where:

object

- x' = x + dx
- *y*'= *y* + *dy*
- z'=z+dz

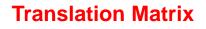

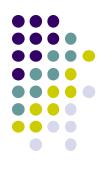

# **Scaling Example**

If we scale a point (2,4,6) by scaling factor (0.5,0.5,0.5)Scaled point position = (1, 2, 3)

- ■Scale x: 2 x 0.5 = 1
- ■Scale y: 4 x 0.5 = 2
- ■Scale z: 6 x 0.5 = 3

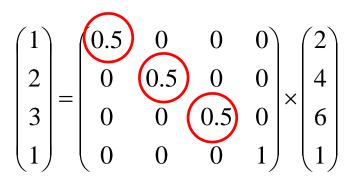

Scale Matrix for Scale(0.5, 0.5, 0.5)

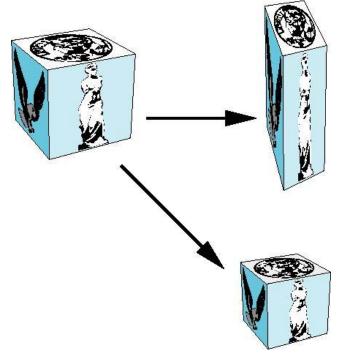

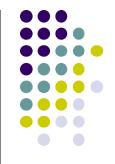

# Scaling

Scale object = Move each object vertex by scale factor  $S = (S_x, S_y, S_z)$ Expand or contract along each axis (relative to origin)

> $x' = s_x x$   $y' = s_y y$  $z' = s_z z$

Using matrix multiplication for scaling  $\begin{pmatrix} x' \\ y' \\ z' \\ 1 \end{pmatrix} = \begin{pmatrix} S_x & 0 & 0 & 0 \\ 0 & S_y & 0 & 0 \\ 0 & 0 & S_z & 0 \\ 0 & 0 & 0 & 1 \end{pmatrix} \times \begin{pmatrix} x \\ y \\ z \\ 1 \end{pmatrix}$ 

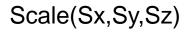

**Scale Matrix** 

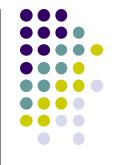

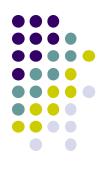

# Shearing

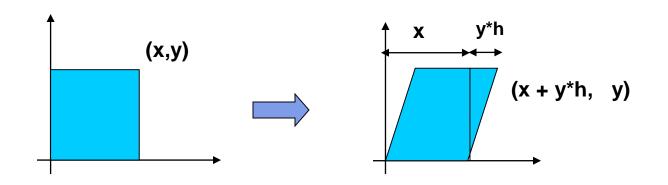

- Y coordinates are unaffected, but x cordinates are translated linearly with y
- That is:

$$\begin{pmatrix} x' \\ y' \\ 1 \end{pmatrix} = \begin{pmatrix} 1 & h & 0 \\ 0 & 1 & 0 \\ 0 & 0 & 1 \end{pmatrix} * \begin{pmatrix} x \\ y \\ 1 \end{pmatrix}$$

h is fraction of y to be added to x

# **3D Shear**

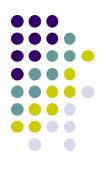

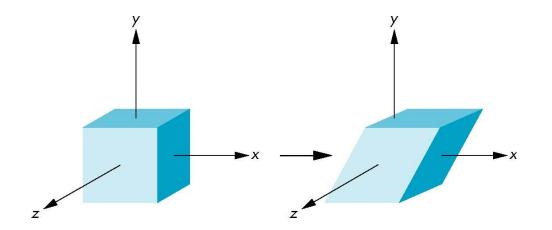

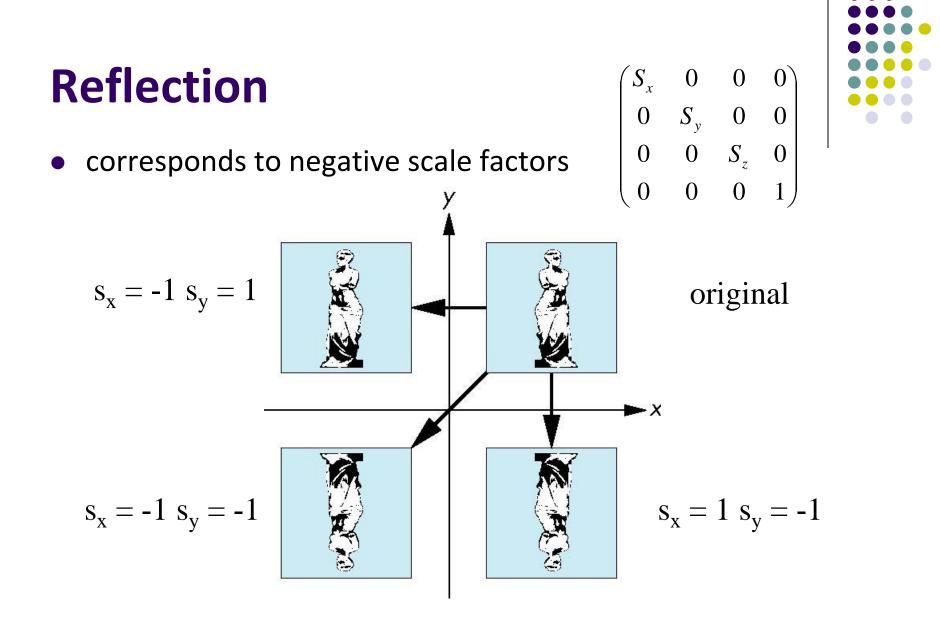

### References

- Angel and Shreiner, Chapter 3
- Hill and Kelley, Chapter 5

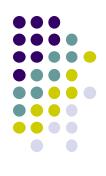